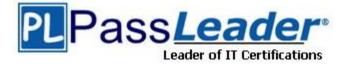

Vendor: Oracle

Exam Code: 1Z0-531

Exam Name: Oracle Essbase 11 Essentials

Version: DEMO

#### **QUESTION 1**

During a multidimensional analysis getting data from a supplemental data source is an example of \_\_\_\_\_\_.

- A. Drill across
- B. Drill Through
- C. Trending
- D. Pivoting

#### Answer: A

#### **QUESTION 2**

Identify the two true statements about expense reporting tags.

- A. Provide accurate time balance calculations
- B. Provide accurate variance reporting on revenue and expense accounts
- C. Are assigned to the dimension tagged Time
- D. Are assigned to the dimension tagged Accounts
- E. Are assigned to the Dimension containing variance members.

## Answer: BD

#### **Explanation:**

B: The variance reporting calculation requires that any item that represents an expense to the company must have an expense reporting tag. Essbase provides two variance reporting properties: expense and non-expense. The default is non-expense.

Variance reporting properties define how Essbase calculates the difference between actual and budget data in members with the @VAR or @VARPER function in their member formulas. D: Expense reporting is tagged to the accounts dimension such that variance, profit etc. Member will not show the negative value when we calculate it.

Note: The first, last, average, and expense tags are available exclusively for use with accounts dimension members.

#### **QUESTION 3**

You are building a sales analysis model. In this model there is no requirement for calculation. The user needs to aggregate data across all dimensions and wants to archive many years of data. Archived data will be analyzed once in while.

What types of cube would you build using Essbase for this kind of requirement?

- A. Block Storage
- B. XOLAP
- C. Aggregate Storage
- D. Virtual Cube

# Answer: C

#### Explanation:

Consider using the aggregate storage storage model if the following is true for your database: \*The database is sparse and has many dimensions, and/or the dimensions have many levels of members.

\*The database is used primarily for read-only purposes, with few or no data updates. (C) \*The outline contains no formulas except in the dimension tagged as Accounts. \*Calculation of the database is frequent, is based mainly on summation of the data, and does not rely on calculation scripts.

#### **QUESTION 4**

How are the ASO data files managed?

- A. Page files
- B. Index files
- C. Table spaces
- D. Bin files

# Answer: C

# Explanation:

With regard to ASO, table spaces are comparable to page and index files For ASO - the data is stored in table spaces in a .dat file in the \App\Appname\default folder. Again the format is some type of binary and you cannot open the file and do anything with the contents. Note:

For BSO - the data is stored in the page files (\*.pag) in the \App\Appname\DBname folder. The format is proprietary or some kind of binary, point being you can't open a .pag file and do anything with it.

#### **QUESTION 5**

Your current block storage option design includes two dimensions: Markets and Regions. The Market dimension looks like:

| Market                      |    |
|-----------------------------|----|
| East                        | NY |
|                             | CN |
|                             | NJ |
| North                       |    |
|                             | MN |
|                             | ND |
| South                       |    |
| Journ                       | TX |
|                             | LA |
| West                        |    |
|                             | CA |
|                             | NM |
| Region<br>Northea<br>Southw |    |

Users need to be able to report by both regions and markets. Subtotals for Northeast and Southwest will display on some reports.

- A. Add another level to the market dimension for Northeast with North and East as children and Southwest with West and South as children
- B. Add an alternate hierarchy to the market dimension with the states as shared members, rolling up to Northeast and Southwest
- C. Create a UDA with members Northeast and Southwest (associated to states in the Market dimension)
- D. Create an attribute dimension with members Northeast and Southwest (associated to states in the Market dimension)
- E. Create a Text list with the values containing the members Northeast and Southwest.

# Answer: C

#### **Explanation:**

Essbase supports this concept called UDA's wherein one can assign the same attribute to multiple dimension members so that one can do cross dimensional attribute analysis. For example, if you take the default Sample-> Basic database you would notice that the Market Dimension members would have some UDA's assigned to it like Major Market, Small Market etc.

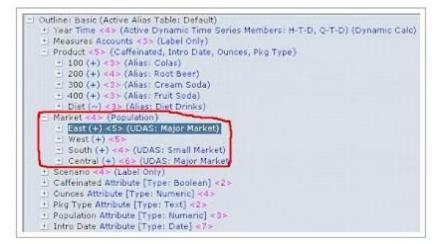

Note: user-defined attributes (UDAs).

# **QUESTION 6**

Given the following, what is the block size In bytes?

Measures (Dense): 40 stored members, 50 total members Time (Dense): 17 stored members, 17 total members Scenario (Dense): 2 stored members, 5 total members Market (Sparse): 100 stored members, 100 total members Product(Sparse): 500 stored members, 550 total members

- A. Block size = 40 \* 17 \* 2
- B. Block size = 40 \*17 \* 2 \* 8
- C. Block size = 50 \* 17 \* 5
- D. Block size = 50\* 17\*5 \* 8

# Answer: B

#### **Explanation:**

We need to multiple the stored (not the total) members of the dense dimensions (here Measures: 40, Time:17, and Dense:2) with 8 to calculate the block size.

Note: Data block size is determined by the amount of data in particular combination of dense dimensions. For ex: when you change the dense or sparse configuration of one or more dimensions in the database, the data block size changes. Data block size is 8n bytes, where n is the number of cells that exist (ie. Stored, not total) for that combination of dense dimensions.Note: Optimal range is 8 to 100 kb

#### **QUESTION 7**

What is the correct variance formula for an ASO database that recognizes Expense and Nonexpense accounts?

- A. @Var(Actual, Budget);
- B. @Var([Actual],[Budget])
- C. [Actual] [Budget]
- D. [Budget] -[ Actual]
- E. IIF (IsUda([Measures.currentmember], "Expense"), [Budget]-[Actual], [Actual]-[Budget])

### Answer: E

## Explanation:

The following MDX formula is appropriate here:

IIF (IsUDA ([Measures].CurrentMember, "Expense"),([Budget] - [Actuals]),([Actuals] - [Budget])) Note #1: Member formula conversions for variance calculations can be accomplished with the help of User Defined Attributes (UDAs) that flag expense items. A combination of UDAs and conditional logic in ASO outlines provides the equivalent of the Expense Reporting functionality available in BSO outlines.

Note #2: Note: The MultiDimensional eXpressions (MDX) language provides a specialized syntax for querying and manipulating the multidimensional data stored in OLAP cubes. While it is possible to translate some of these into traditional SQL, it would frequently require the synthesis of clumsy SQL expressions even for very simple MDX expressions. MDX has been embraced by a wide majority of OLAP vendors and has become the standard for OLAP systems. Reference: Converting a Block Storage Outline to Aggregate Storage in Essbase, Calculating Scenario Variances Using Conditional Logic

#### **QUESTION 8**

Given the following, what is the declared block size?

| Dimension                            | #Members | #Stored Members |
|--------------------------------------|----------|-----------------|
| Year (Dense)                         | 16       | 12              |
| Measures (Dense)                     | 25       | 20              |
| Market (Sparse)                      | 100      | 50              |
| Product (Sparse)<br>Scenario (Dense) | 2000     | 1500<br>2       |

A. 1920 bytes

B. 480 bytes

C. 3840 bytes

#### D. 12450 bytes

# Answer: C

#### **Explanation:**

We need to multiple the stored (not the total) members of the dense dimensions (here Year: 12, Measures:20, and Scenario:2) with 8 to calculate the block size. Block size: 12x20x2x8 = 3840

Note: Data block size is determined by the amount of data in particular combination of dense dimensions. For ex: when you change the dense or sparse configuration of one or more dimensions in the database, the data block size changes. Data block size is 8n bytes, where n is the number of cells that exist (ie. Stored, not total) for that combination of dense dimensions.Note: Optimal range is 8 to 100 kb

### **QUESTION 9**

You receive the following error: Error: 1042017: Network error: The client or server timed out waiting to receive data. Which two settings in the Essbase.CFG are most commonly used to correct the issue?

- A. DISPLAYMESSAGELEVEL
- B. NETDELAY
- C. NETRETRYCOUNT
- D. MAX\_REQUEST\_GRID\_SIZE
- E. MAX\_RESPONSE\_GRID\_SIZE

# Answer: BC

Explanation: 1042017 Network error: Reference: 1042017 Network error Possible Problems The server computer or client computer cannot receive data using a TCP/IP network connection. Possible Solutions \* Check network connections.

\* Increase the values for NETDELAY and NETRETRYCOUNT.

\* Etc.

# **QUESTION 10**

Identify the four true statements about ASO "under the covers".

- A. Tablespaces are utilized to store data and metadata
- B. Page files and index files are utilized to store data and metadata
- C. Default stores numeric data (.dat file)
- D. Bin store numeric data (.dat file)
- E. Data store numeric data (.dat file)
- F. Metadata stores metadata information about the objects in the database
- G. Metadata stores numeric data (.dat file)
- H. Temp temporary working space for the Essbase kernel

# Answer: ACFH

# Explanation:

Reference: The Internal Workings of Essbase: BSO and ASO Secrets Revealed

★ Instant Download ★ PDF And VCE ★ 100% Passing Guarantee ★ 100% Money Back Guarantee

# Thank You for Trying Our Product

# **PassLeader Certification Exam Features:**

- ★ More than 99,900 Satisfied Customers Worldwide.
- ★ Average 99.9% Success Rate.
- ★ Free Update to match latest and real exam scenarios.
- ★ Instant Download Access! No Setup required.
- ★ Questions & Answers are downloadable in PDF format and
  VCE test engine format.

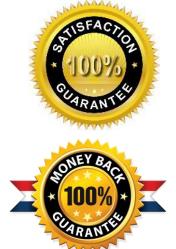

- ★ Multi-Platform capabilities Windows, Laptop, Mac, Android, iPhone, iPod, iPad.
- ★ 100% Guaranteed Success or 100% Money Back Guarantee.
- ★ Fast, helpful support 24x7.

View list of all certification exams: <u>http://www.passleader.com/all-products.html</u>

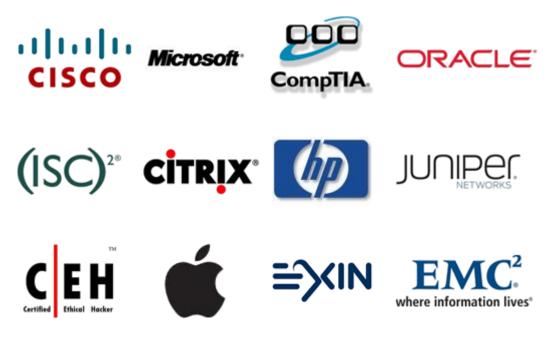

10% Discount Coupon Code: STNAR2014